## **AP Topics Area / Volume Review Name**

- 1) **Set up** the area between  $f(x) = \sqrt{x}$  and  $f(x) = 6 x$  from [0, 6].
	- *a*) Using vertical cross sections
		- *b*) Using horizontal cross sections
		- *c*) **Set up** the volume V of the solid with base R whose horizontal cross sections are squares.

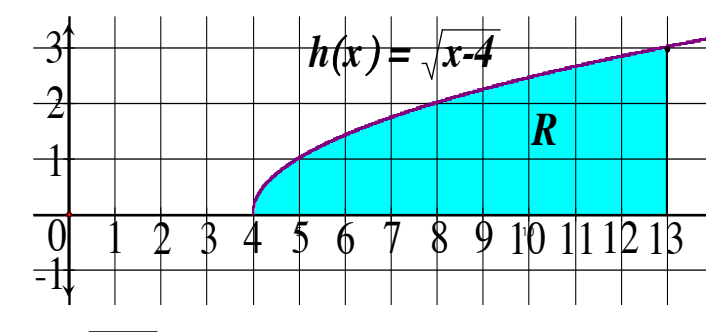

2) **Set up** the area of the enclosed region between  $h(x) = \sqrt{x-4}$  and the *x*-axis from [4, 13]. *a*) Using vertical cross sections *b*) Using horizontal cross sections

**Set up** the volume V of the solid with base R whose vertical cross sections are:

*c*) semicircles. *d*) equilateral triangles

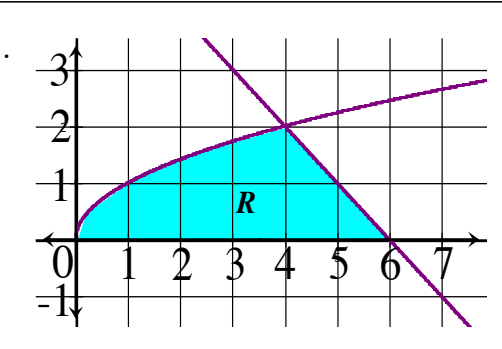

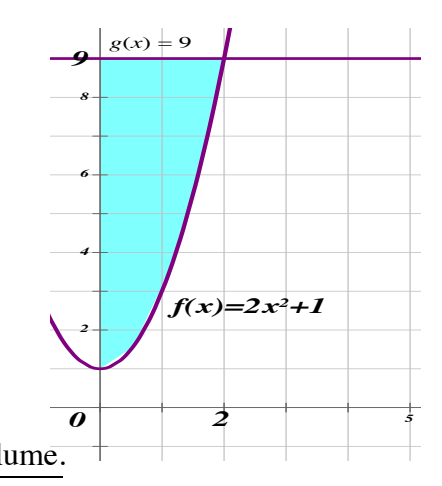

- 3) Region between  $f(x) = 2x^2 + 1$ ,  $g(x) = 9$  and the *y*-axis. Set up each volume.
- 
- *a*) Revolving enclosed region about the *x*-axis. *b*) Revolving enclosed region about the *y*-axis.
- *c*) Revolving enclosed region about line *x* = 12. *d*) Revolving enclosed region about line *x* = − 7.
	-

- 
- *e*) Revolving enclosed region about line *y* = 15. *f* ) Revolving enclosed region about line *y* = −4.
- 4)  $y = 3 x^2$  $y = e^x$
- *a*) Find the Area A of the region R.
- *b*) The volume V of the solid with base R whose depth is 10 − *x*.

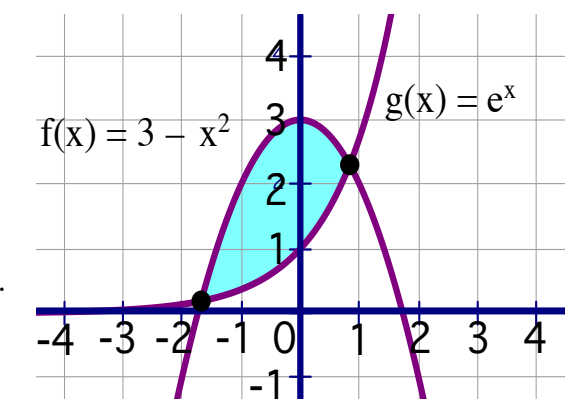

*c*) The volume V of the solid with base R whose vertical cross sections are equilateral triangles.